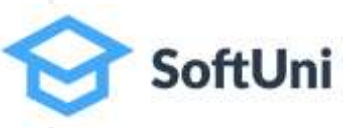

# **Java Foundations**

**Exercises for: Basic Syntax, I/O, Conditions, Loops and Debugging**

Java

# **Problem: Student Information**

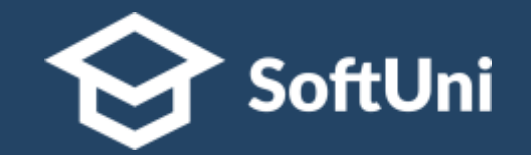

- You will be given 3 input lines:
	- Student **name**, **age** and **average grade**
- Print the input in the following format:
	- "**Name: {name}, Age: {age}, Grade {grade}**"
	- Format the grade to 2 decimal places

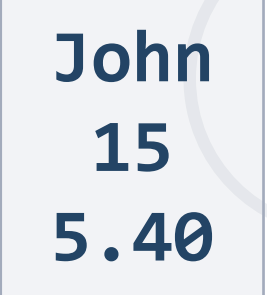

**Name: John, Age: 15, Grade: 5.40**

# **Problem: I Will be Back in 30 Minutes**

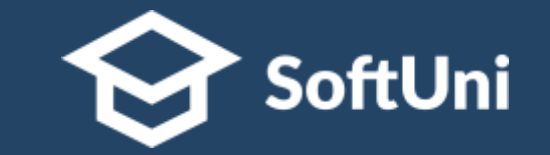

- Write a program that reads **hours** and **minutes** from the console and calculates the **time after 30 minutes**
	- The hours and the minutes come on separate lines
- Example:

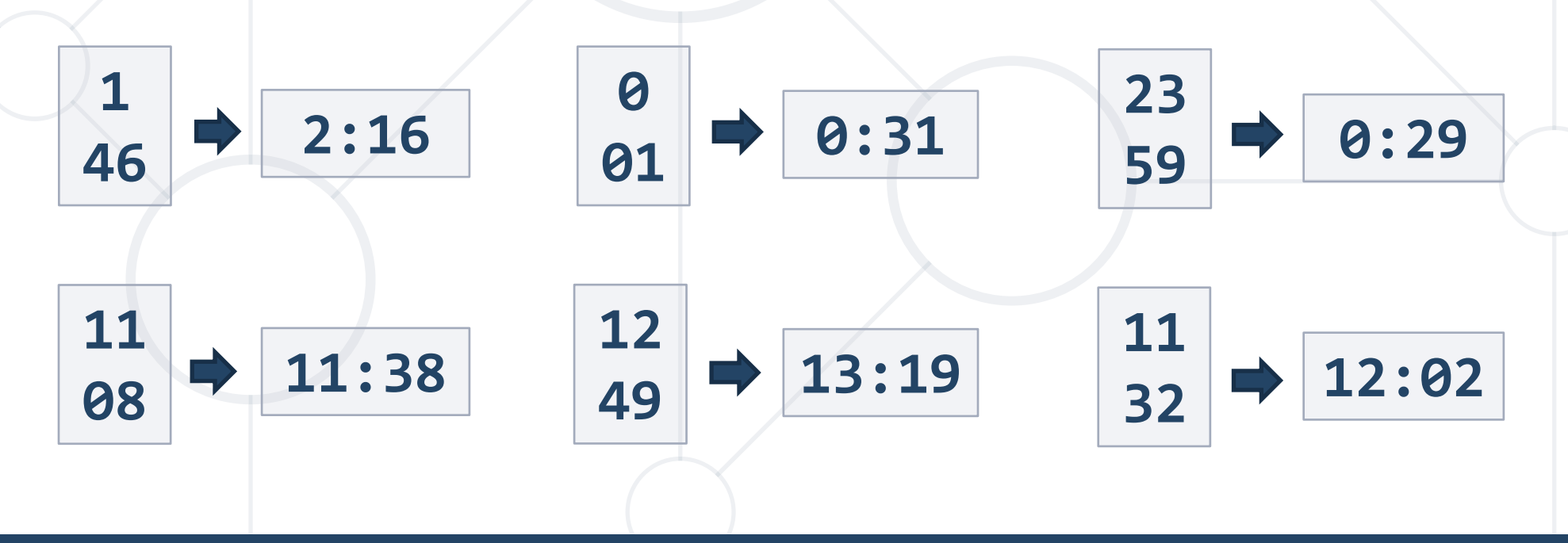

## **Problem: Foreign Languages**

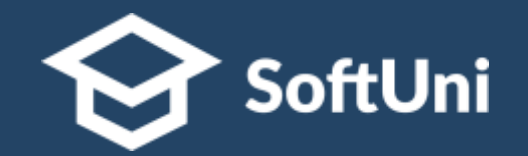

- By given country print its typical language:
	- English -> England, USA
	- Spanish -> Spain, Argentina, Mexico
	- other -> unknown

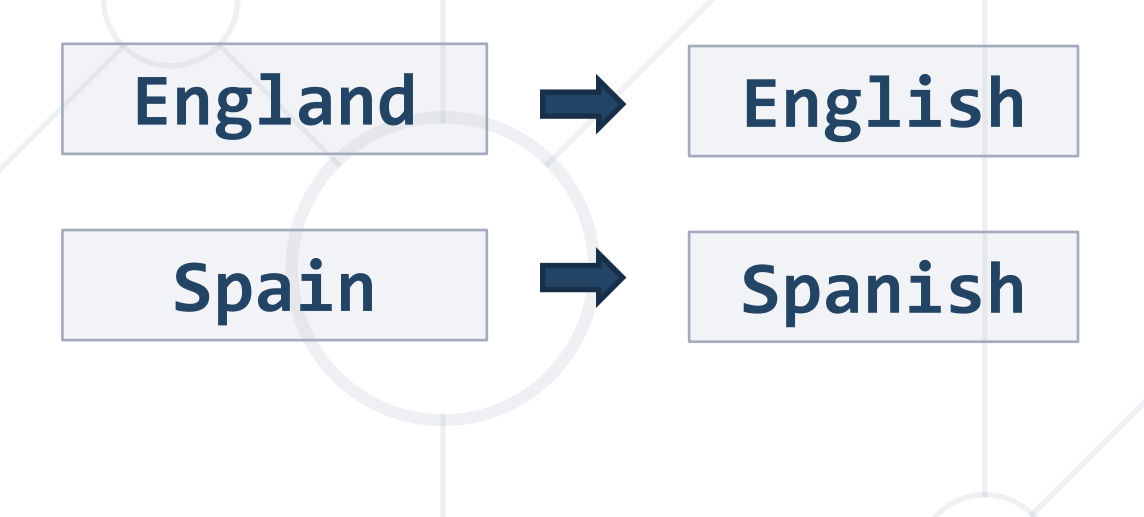

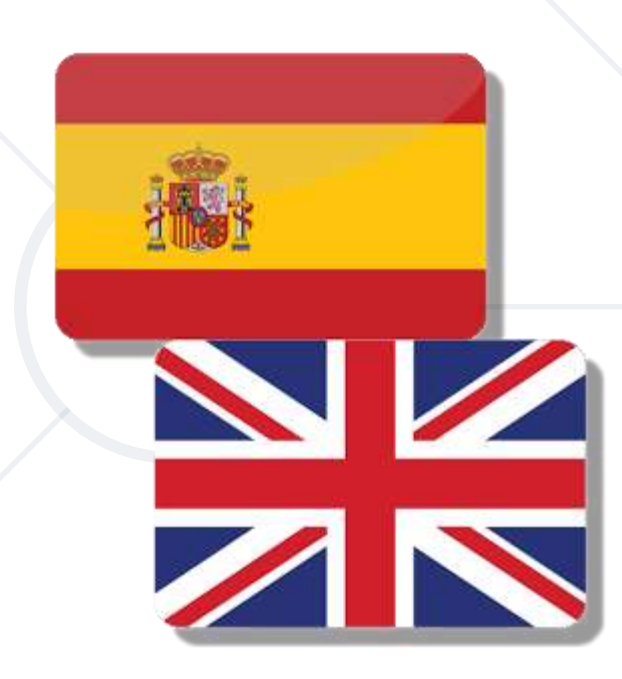

#### **Problem: Theatre Promotions**

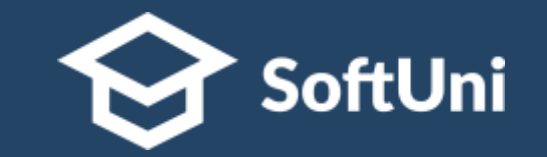

■ A theatre has the following ticket prices according to the age of the visitor and the type of day. If the age is  $< 0$  or  $> 122$ , print "Error!":

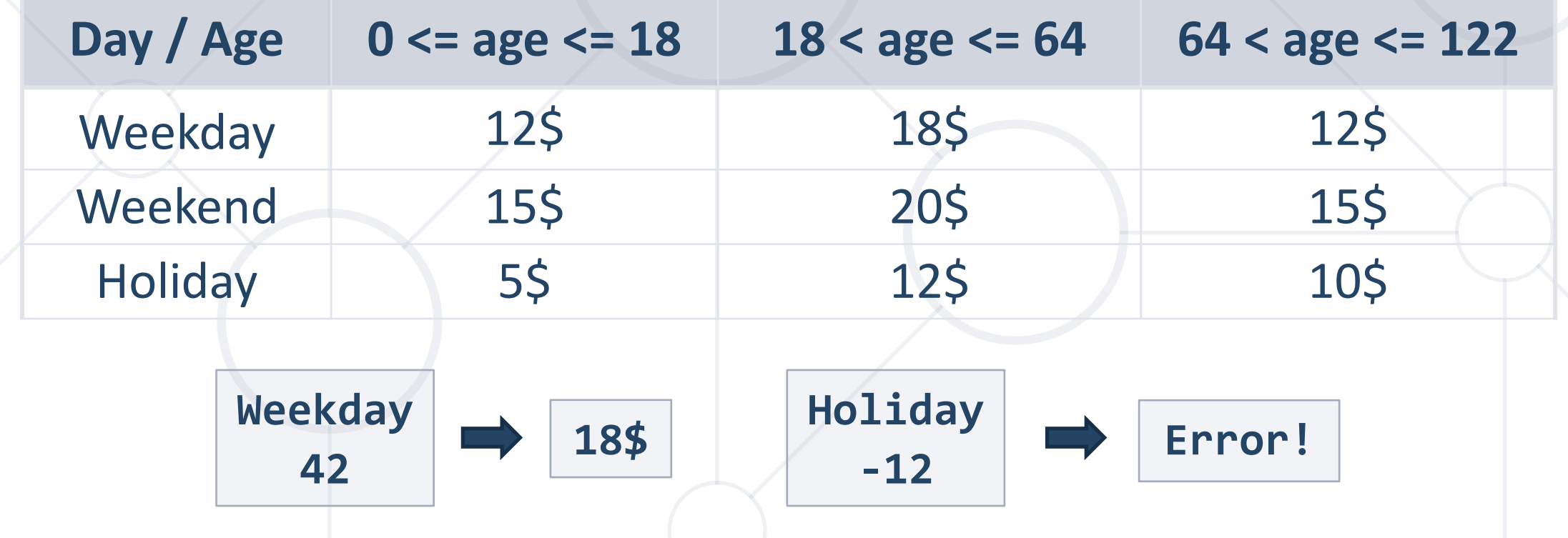

#### **Problem: Sum of Odd Numbers**

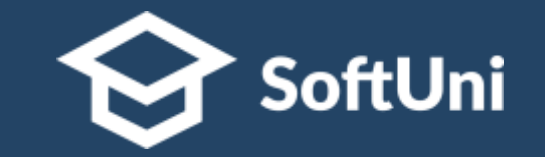

■ Write a program to print the first **n** odd numbers and their sum

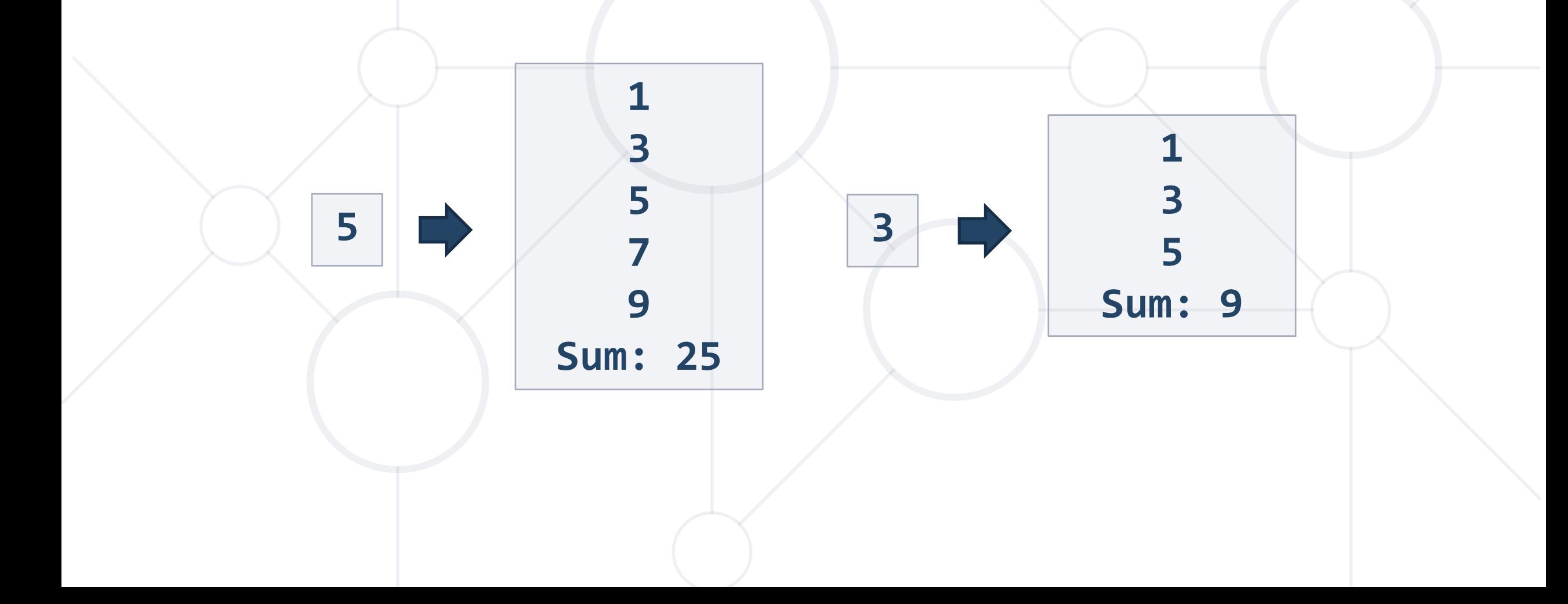

# **Problem: Multiplication Table**

**}**

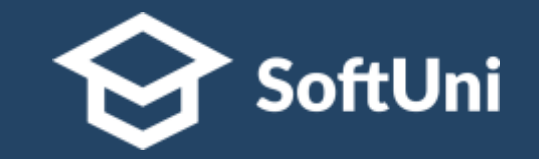

■ Print a table holding number\*1, number\*2, ..., number\*10

```
int number = Integer.parseInt(sc.nextLine());
int times = 1;
while (times <= 10) {
  System.out.printf("%d X %d = %d%n", 
    number, times, number * times);
  times++;
```
# **Problem: Multiplication Table 2.0**

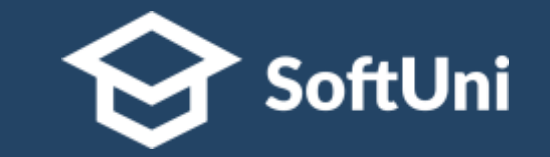

■ Upgrade your program and take the initial times from the console

```
int number = Integer.parseInt(sc.nextLine());
int times = Integer.parseInt(sc.nextLine());
do {
  System.out.printf("%d X %d = %d%n", 
    number, times, number * times);
  times++;
 } while (times <= 10);
```
## **Problem: Find and Fix the Bugs in the Code <a>></a>SoftUni**

■ A program aims to print the first **n** odd numbers and their sum

**10**

```
Scanner sc = new Scanner(System.in);
int n = Integer.parseInt(sc.nextLine());
int sum = 1;
for (int i = 0; i'<=n; i++) {
 System.out.print(2 * i + 1);
 sum += 2 * i;
}
System.out.printf("Sum: %d%n", sum);
```
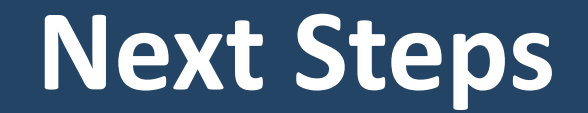

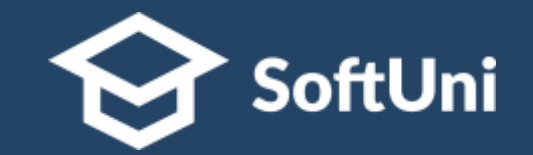

# $\blacksquare$  **Join the SoftUni "Learn To Code" Community**

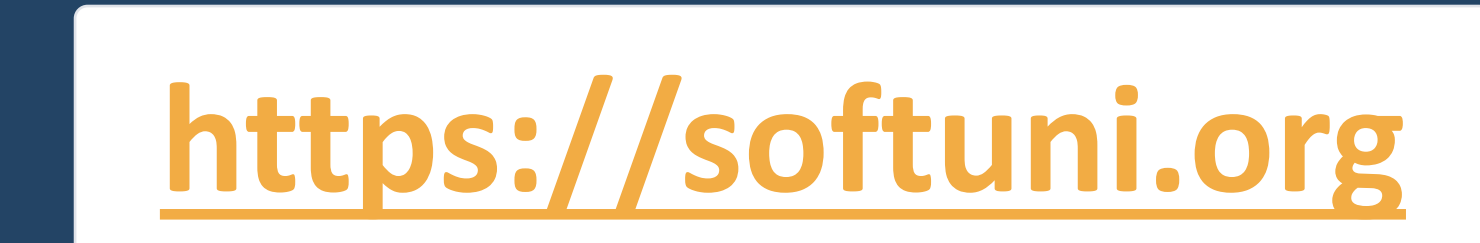

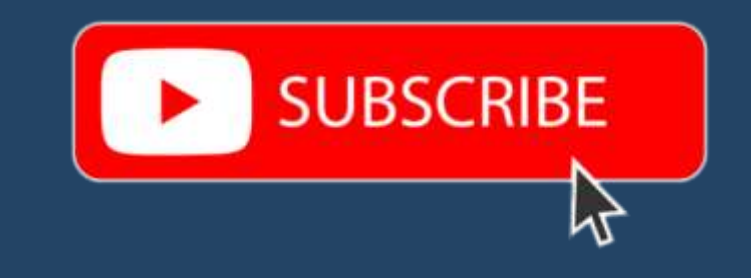

- Access the Free Coding Lessons
- **Get Help from the Mentors**
- **Meet the Other Learners**

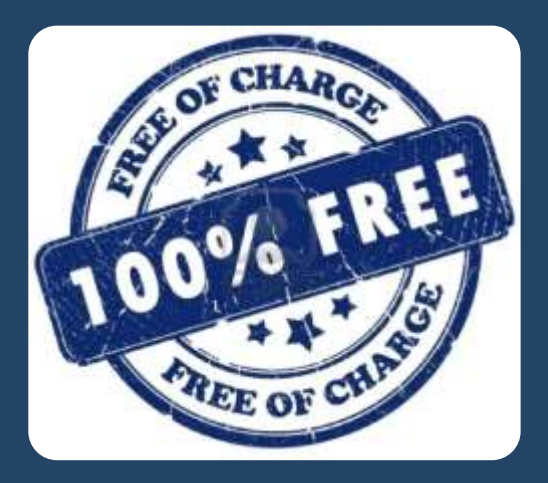